# Pham 5214

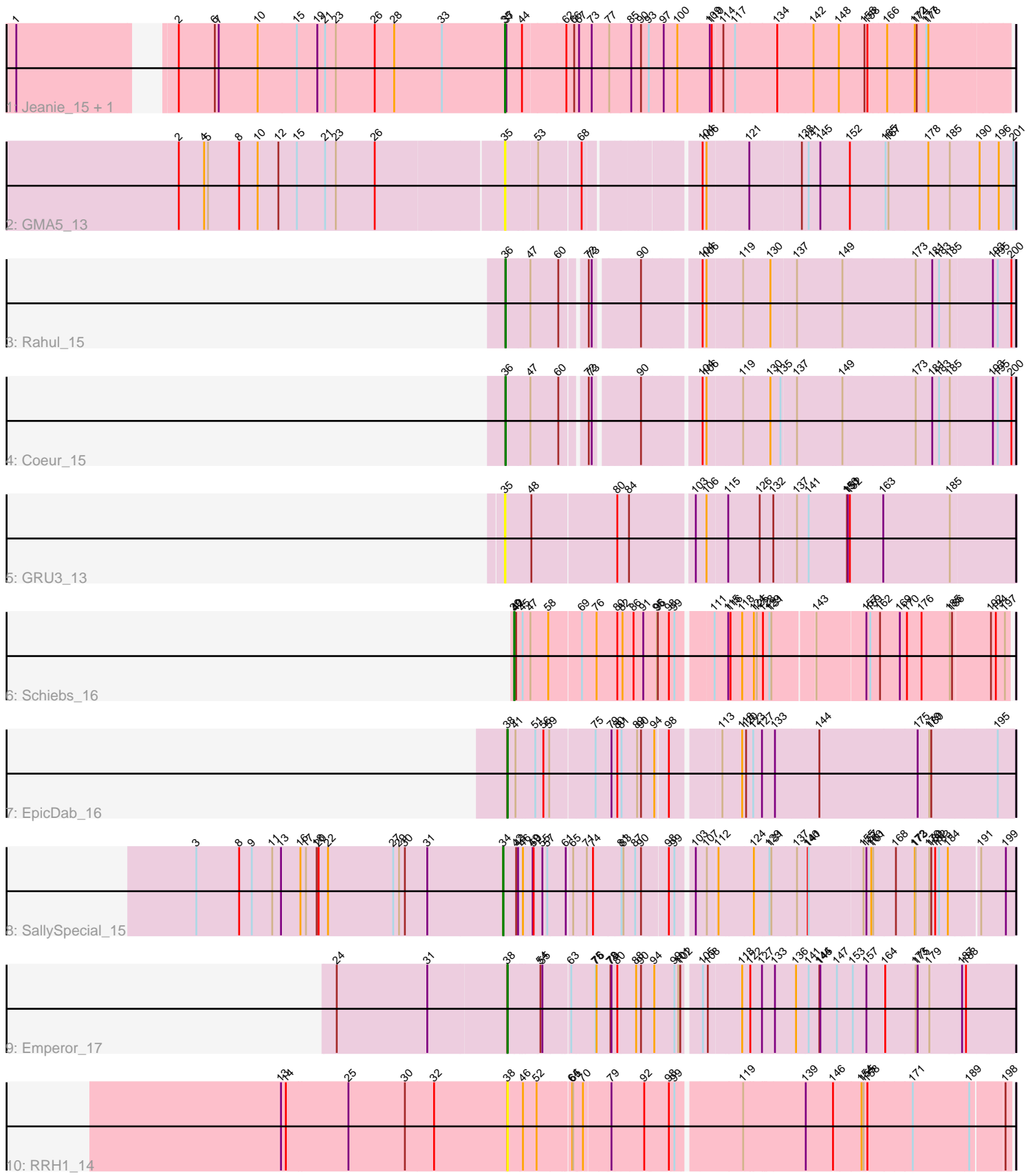

Note: Tracks are now grouped by subcluster and scaled. Switching in subcluster is indicated by changes in track color. Track scale is now set by default to display the region 30 bp upstream of start 1 to 30 bp downstream of the last possible start. If this default region is judged to be packed too tightly with annotated starts, the track will be further scaled to only show that region of the ORF with annotated starts. This action will be indicated by adding "Zoomed" to the title. For starts, yellow indicates the location of called starts comprised solely of Glimmer/GeneMark auto-annotations, green indicates the location of called starts with at least 1 manual gene annotation.

# Pham 5214 Report

This analysis was run 04/28/24 on database version 559.

Pham number 5214 has 11 members, 3 are drafts.

Phages represented in each track:

- Track 1 : Jeanie\_15, McGonagall\_15
- Track 2 : GMA5\_13
- Track 3 : Rahul\_15
- Track 4 : Coeur 15
- Track 5 : GRU3 13
- Track 6 : Schiebs\_16
- Track 7 : EpicDab\_16
- Track 8 : SallySpecial\_15
- Track 9 : Emperor 17
- Track 10 : RRH1\_14

#### **Summary of Final Annotations (See graph section above for start numbers):**

The start number called the most often in the published annotations is 38, it was called in 2 of the 8 non-draft genes in the pham.

Genes that call this "Most Annotated" start: • Emperor\_17, EpicDab\_16, RRH1\_14,

Genes that have the "Most Annotated" start but do not call it: •

Genes that do not have the "Most Annotated" start: • Coeur\_15, GMA5\_13, GRU3\_13, Jeanie\_15, McGonagall\_15, Rahul\_15, SallySpecial\_15, Schiebs\_16,

#### **Summary by start number:**

Start 34:

- Found in 1 of 11 ( 9.1% ) of genes in pham
- Manual Annotations of this start: 1 of 8
- Called 100.0% of time when present
- Phage (with cluster) where this start called: SallySpecial\_15 (DM),

#### Start 35:

- Found in 4 of 11 ( 36.4% ) of genes in pham
- Manual Annotations of this start: 2 of 8
- Called 100.0% of time when present
- Phage (with cluster) where this start called: GMA5 13 (CW2), GRU3 13 (CW2),
- Jeanie\_15 (CW1), McGonagall\_15 (CW1),

#### Start 36:

- Found in 2 of 11 ( 18.2% ) of genes in pham
- Manual Annotations of this start: 2 of 8
- Called 100.0% of time when present
- Phage (with cluster) where this start called: Coeur 15 (CW2), Rahul 15 (CW2),

# Start 38:

- Found in 3 of 11 ( 27.3% ) of genes in pham
- Manual Annotations of this start: 2 of 8
- Called 100.0% of time when present

• Phage (with cluster) where this start called: Emperor\_17 (DM), EpicDab\_16 (DM), RRH1\_14 (singleton),

# Start 39:

- Found in 1 of 11 ( 9.1% ) of genes in pham
- Manual Annotations of this start: 1 of 8
- Called 100.0% of time when present
- Phage (with cluster) where this start called: Schiebs\_16 (CW3),

# **Summary by clusters:**

There are 5 clusters represented in this pham: CW1, CW3, CW2, DM, singleton,

Info for manual annotations of cluster CW1: •Start number 35 was manually annotated 2 times for cluster CW1.

Info for manual annotations of cluster CW2: •Start number 36 was manually annotated 2 times for cluster CW2.

Info for manual annotations of cluster CW3: •Start number 39 was manually annotated 1 time for cluster CW3.

Info for manual annotations of cluster DM:

•Start number 34 was manually annotated 1 time for cluster DM.

•Start number 38 was manually annotated 2 times for cluster DM.

# **Gene Information:**

Gene: Coeur\_15 Start: 9872, Stop: 11275, Start Num: 36 Candidate Starts for Coeur\_15: (Start: 36 @9872 has 2 MA's), (47, 9947), (60, 10028), (72, 10091), (73, 10100), (90, 10223), (104, 10385), (106, 10397), (119, 10499), (130, 10568), (135, 10595), (137, 10640), (149, 10778), (173, 10988), (181, 11039), (183, 11060), (185, 11093), (193, 11213), (195, 11228), (200, 11267),

Gene: Emperor\_17 Start: 10941, Stop: 12392, Start Num: 38 Candidate Starts for Emperor\_17: (24, 10425), (31, 10704), (Start: 38 @10941 has 2 MA's), (54, 11037), (55, 11043), (63, 11118), (75, 11187), (76, 11190), (78, 11229), (79, 11232), (80, 11247), (88, 11301), (90, 11316), (94, 11352), (99, 11412), (101, 11424), (102, 11430), (105, 11475), (108, 11490), (118, 11586), (122, 11610), (127, 11646), (133, 11682), (136, 11745), (141, 11781), (144, 11814), (145, 11817), (147, 11868), (153, 11913), (157, 11955), (164, 12012), (173, 12105), (175, 12111), (179, 12147), (187, 12246), (188, 12255),

Gene: EpicDab\_16 Start: 10864, Stop: 12300, Start Num: 38 Candidate Starts for EpicDab\_16:

(Start: 38 @10864 has 2 MA's), (41, 10885), (51, 10942), (56, 10966), (59, 10984), (75, 11107), (79, 11152), (80, 11167), (81, 11176), (89, 11224), (90, 11236), (94, 11272), (98, 11305), (113, 11437), (118, 11494), (120, 11506), (123, 11527), (127, 11554), (133, 11587), (144, 11719), (175, 12016), (179, 12052), (180, 12058), (195, 12253),

Gene: GMA5\_13 Start: 9999, Stop: 11417, Start Num: 35 Candidate Starts for GMA5\_13:

(2, 9030), (4, 9108), (5, 9120), (8, 9216), (10, 9273), (12, 9336), (15, 9393), (21, 9480), (23, 9513), (26, 9633), (Start: 35 @9999 has 2 MA's), (53, 10092), (68, 10206), (104, 10509), (106, 10521), (121, 10638), (138, 10788), (141, 10806), (145, 10842), (152, 10932), (165, 11031), (167, 11040), (178, 11157), (185, 11223), (190, 11310), (196, 11367), (201, 11409),

Gene: GRU3\_13 Start: 9957, Stop: 11411, Start Num: 35 Candidate Starts for GRU3\_13: (Start: 35 @9957 has 2 MA's), (48, 10035), (80, 10275), (84, 10311), (103, 10491), (106, 10524), (115, 10581), (126, 10662), (132, 10704), (137, 10767), (141, 10803), (150, 10914), (151, 10917), (152, 10923), (163, 11022), (185, 11223),

Gene: Jeanie\_15 Start: 9897, Stop: 11378, Start Num: 35 Candidate Starts for Jeanie\_15:

(1, 8499), (2, 8892), (6, 9003), (7, 9015), (10, 9135), (15, 9255), (19, 9318), (21, 9342), (23, 9375), (26, 9495), (28, 9555), (33, 9702), (Start: 35 @9897 has 2 MA's), (37, 9900), (44, 9948), (62, 10074), (66, 10098), (67, 10113), (73, 10152), (77, 10206), (85, 10272), (90, 10302), (93, 10326), (97, 10371), (100, 10413), (109, 10512), (110, 10518), (114, 10548), (117, 10581), (134, 10704), (142, 10809), (148, 10887), (156, 10962), (158, 10971), (166, 11022), (172, 11103), (174, 11109), (177, 11139), (178, 11145),

Gene: McGonagall\_15 Start: 9897, Stop: 11378, Start Num: 35 Candidate Starts for McGonagall 15:

(1, 8499), (2, 8892), (6, 9003), (7, 9015), (10, 9135), (15, 9255), (19, 9318), (21, 9342), (23, 9375), (26, 9495), (28, 9555), (33, 9702), (Start: 35 @9897 has 2 MA's), (37, 9900), (44, 9948), (62, 10074), (66, 10098), (67, 10113), (73, 10152), (77, 10206), (85, 10272), (90, 10302), (93, 10326), (97, 10371), (100, 10413), (109, 10512), (110, 10518), (114, 10548), (117, 10581), (134, 10704), (142, 10809), (148, 10887), (156, 10962), (158, 10971), (166, 11022), (172, 11103), (174, 11109), (177, 11139), (178, 11145),

Gene: RRH1\_14 Start: 10037, Stop: 11458, Start Num: 38 Candidate Starts for RRH1\_14: (13, 9347), (14, 9362), (25, 9551), (30, 9725), (32, 9812), (Start: 38 @10037 has 2 MA's), (46, 10082), (52, 10124), (64, 10220), (65, 10223), (70, 10247), (79, 10325), (92, 10412), (98, 10484), (99, 10499), (119, 10682), (139, 10859), (146, 10943), (154, 11021), (155, 11027), (158, 11039), (171, 11174), (189, 11345), (198, 11441),

Gene: Rahul\_15 Start: 9893, Stop: 11296, Start Num: 36 Candidate Starts for Rahul\_15: (Start: 36 @9893 has 2 MA's), (47, 9968), (60, 10049), (72, 10112), (73, 10121), (90, 10244), (104, 10406), (106, 10418), (119, 10520), (130, 10589), (137, 10661), (149, 10799), (173, 11009), (181, 11060), (183, 11081), (185, 11114), (193, 11234), (195, 11249), (200, 11288),

Gene: SallySpecial\_15 Start: 10025, Stop: 11461, Start Num: 34 Candidate Starts for SallySpecial\_15:

(3, 9086), (8, 9218), (9, 9257), (11, 9320), (13, 9347), (16, 9407), (17, 9422), (18, 9455), (20, 9461), (22, 9488), (27, 9689), (29, 9707), (30, 9725), (31, 9794), (Start: 34 @10025 has 1 MA's), (42, 10064), (43, 10070), (46, 10085), (49, 10112), (50, 10115), (55, 10139), (57, 10148), (61, 10199), (65, 10214), (71, 10253), (74, 10268), (81, 10346), (83, 10352), (87, 10385), (90, 10403), (98, 10481), (99, 10496), (103, 10538), (107, 10571), (112, 10601), (124, 10703), (129, 10748), (131, 10754), (137, 10829), (140, 10859), (141, 10862), (155, 11021), (157, 11030), (160, 11045), (161, 11051), (168, 11120), (172, 11174), (173, 11177), (179, 11219), (180, 11225), (182, 11237), (183, 11249), (184, 11276), (191, 11363), (199, 11438),

Gene: Schiebs\_16 Start: 9666, Stop: 11042, Start Num: 39 Candidate Starts for Schiebs\_16:

(Start: 39 @9666 has 1 MA's), (40, 9669), (42, 9672), (45, 9690), (47, 9714), (58, 9768), (69, 9852), (76, 9897), (80, 9957), (82, 9969), (86, 9999), (91, 10029), (95, 10071), (96, 10074), (98, 10107), (99, 10122), (111, 10212), (115, 10254), (116, 10260), (118, 10296), (124, 10326), (125, 10335), (128, 10353), (129, 10368), (131, 10374), (143, 10482), (157, 10629), (159, 10641), (162, 10671), (169, 10728), (170, 10749), (176, 10794), (185, 10878), (186, 10884), (192, 10989), (194, 11004), (197, 11028),